# **Powerschool Report codes**

Reporting etiquette:

Naming Standards—Begin each report with your 3 character school code (ie FRA, CMS, JOA, PHS) Your reports should only be available to your school only.

Misc codes:  $\leq$  moveto x,y $>$  move to any location  $\langle \text{tabc x> tab to location }$  **bold**  $\langle i \rangle$  italics

You can insert any PowerSchool student field in a report. For example, if you want to insert students' last names, you enter the PowerSchool field last\_name in the following format: ^(last\_name).

| <b>Result</b>                         | <b>Code; Code Operator</b>         | <b>Description / Function</b>                                                                                                 |
|---------------------------------------|------------------------------------|----------------------------------------------------------------------------------------------------|
| <b>Student's Name</b>                 | $\land$ (lastfirst)                | For example, Franklin, Ben.                                                                                                   |
| <b>Student's Name</b><br>(uppercase)  | ^(lastfirst;uppercase)             | For example, FRANKLIN, BEN.                                                                                                   |
| Student's Name<br>(lowercase)         | ^(lastfirst;lowercase)             | For example, franklin, ben.                                                                                                   |
| Student's Name<br>(smartcase)         | ^(lastfirst;smartcase)             | For example, Franklin, Ben (regardless<br>of the capitalization of the actual value<br>in the field).                         |
| Replace Characters                    | ^(lastfirst;replace=in,azz)        | For example, Franklazz, Ben (replaces<br>all occurrences of in with azz).                                                     |
| Substring                             | $\land$ (lastfirst; substring=5,3) | For example, lin.                                                                                                    |
| All Characters After X                | "(lastfirst; all after=fra)        | For example, nklin, Ben.                                                                                                    |
| All Characters From X                 | ^(lastfirst;allfrom=kli)           | For example klin, Ben.                                                                                                    |
| All Characters Before X               | ^(lastfirst;allbefore=kli)         | For example, Fran.                                                                                                    |
| All Characters Through X              | ^(lastfirst;allthrough=kli)        | For example, Frankli.                                                                                                    |
| <b>Remove All Characters</b><br>But X | ^(lastfirst;removeallbut=fkn)      | For example, fkn (removes all characters<br>in the value except those you specify).<br>Tip: You can use this code operator to |
|                                       |                                    | extract either the numbers or letters from<br>alphanumeric fields.                                                            |

Character Code Operators:

#### **Using Date Format Code Operators**

Use date format code operators to extract, modify or alter the actual value in a date field. The table below uses the **entrydate** field with a value of **09/01/99** as an example:

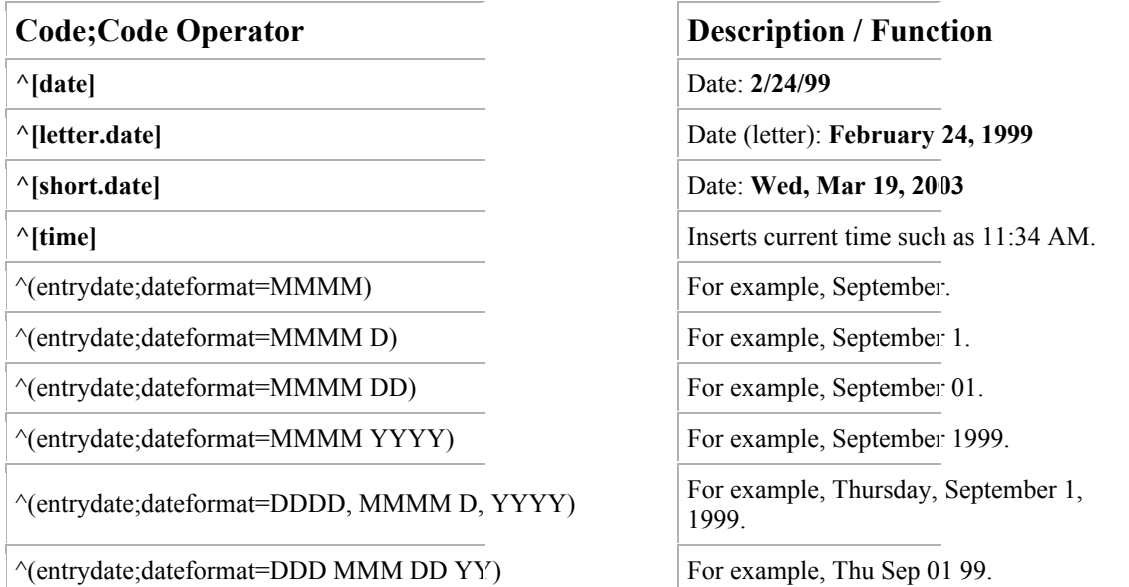

#### **Using Decimal Code Operators**

Use decimal code operators to extract, modify or alter the actual value in a decimal field. The table below uses the **balance** field with a value of **7.45** as an example:

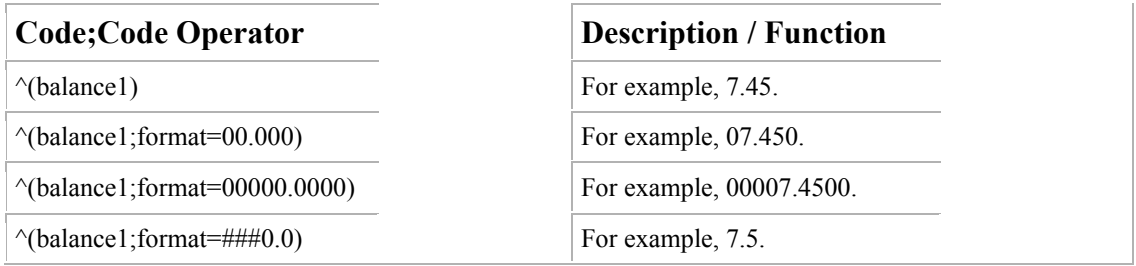

#### **Using Phone Number Code Operators**

Use phone number code operators to extract, modify or alter the actual value in a phone number field. The table below uses the **home\_phone** field with a value of **555-444-3322** as an example:

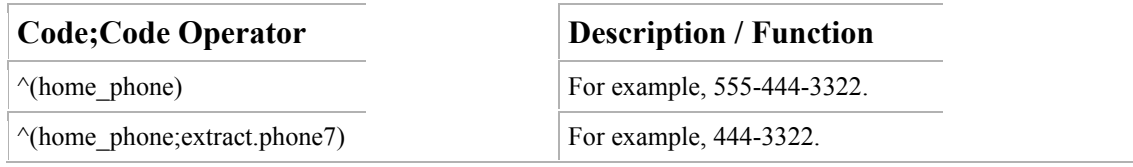

## **Using If/Then Code Operators**

Use if/then code operators to extract, modify or alter the actual value in any field. The table below uses the **ethnicity** field without a value as an example:

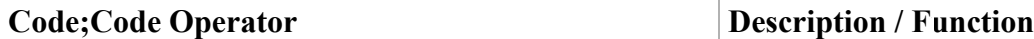

^(ethnicity;if.not.blank.then=None) Enters **None** in all non-blank

 $\land$ (ethnicity;if.fieldvalue.white.then=Caucasian) Replaces a specific value with

^(ethnicity;if.fieldvalue#Caucasian.then=Other) Enters **Other** in all ethnicity fields

#### **Static Codes**

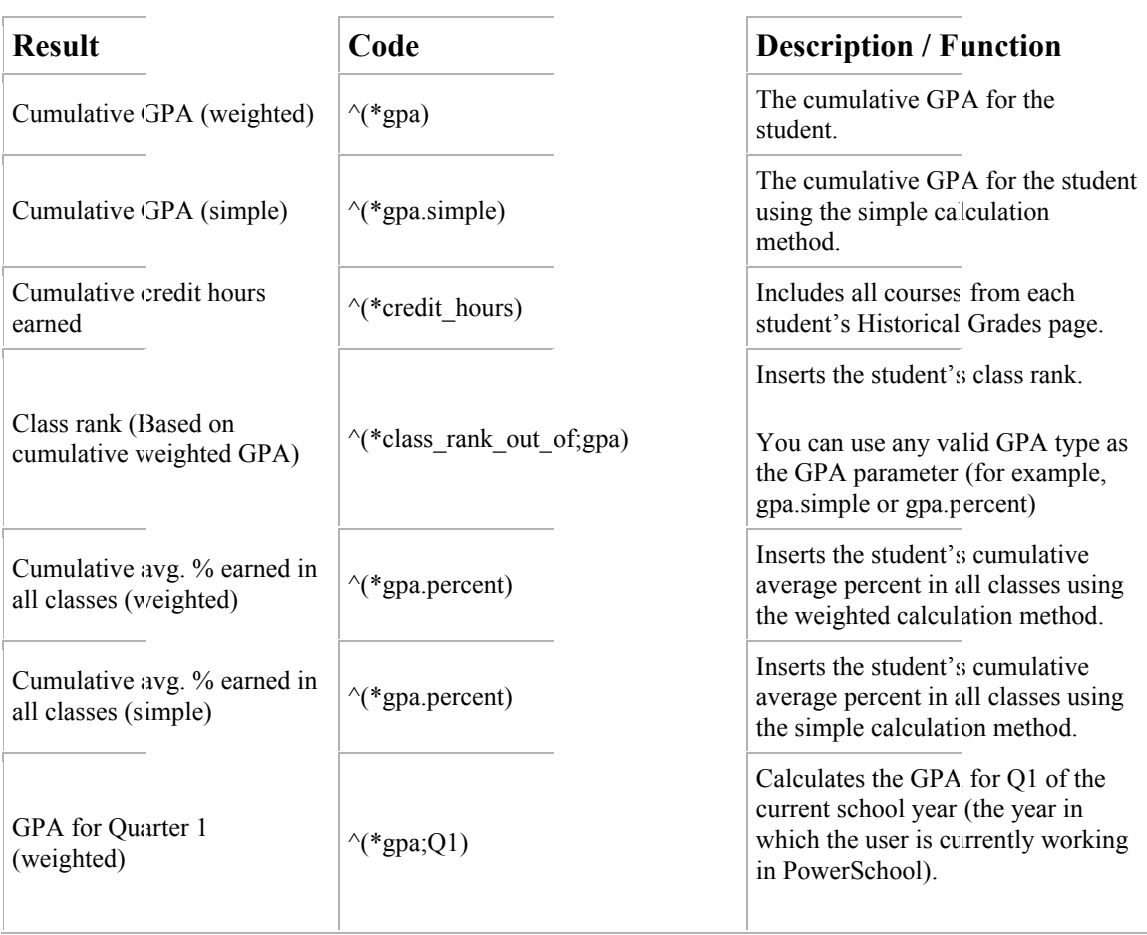

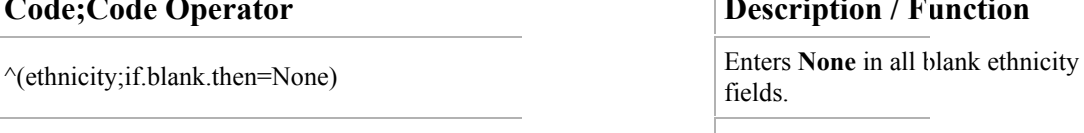

ethnicity fields.

another value.

that do not contain **Caucasian**.

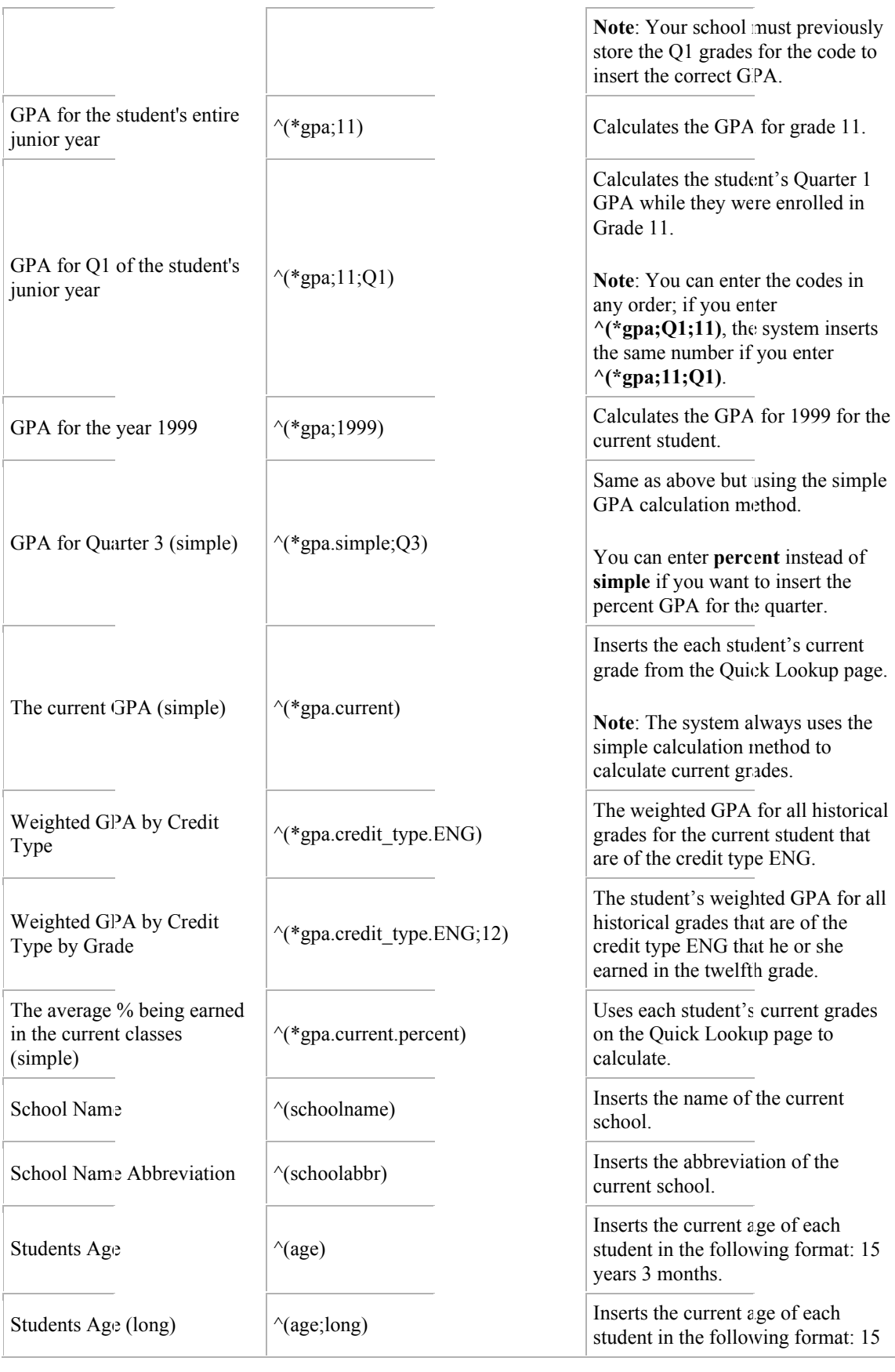

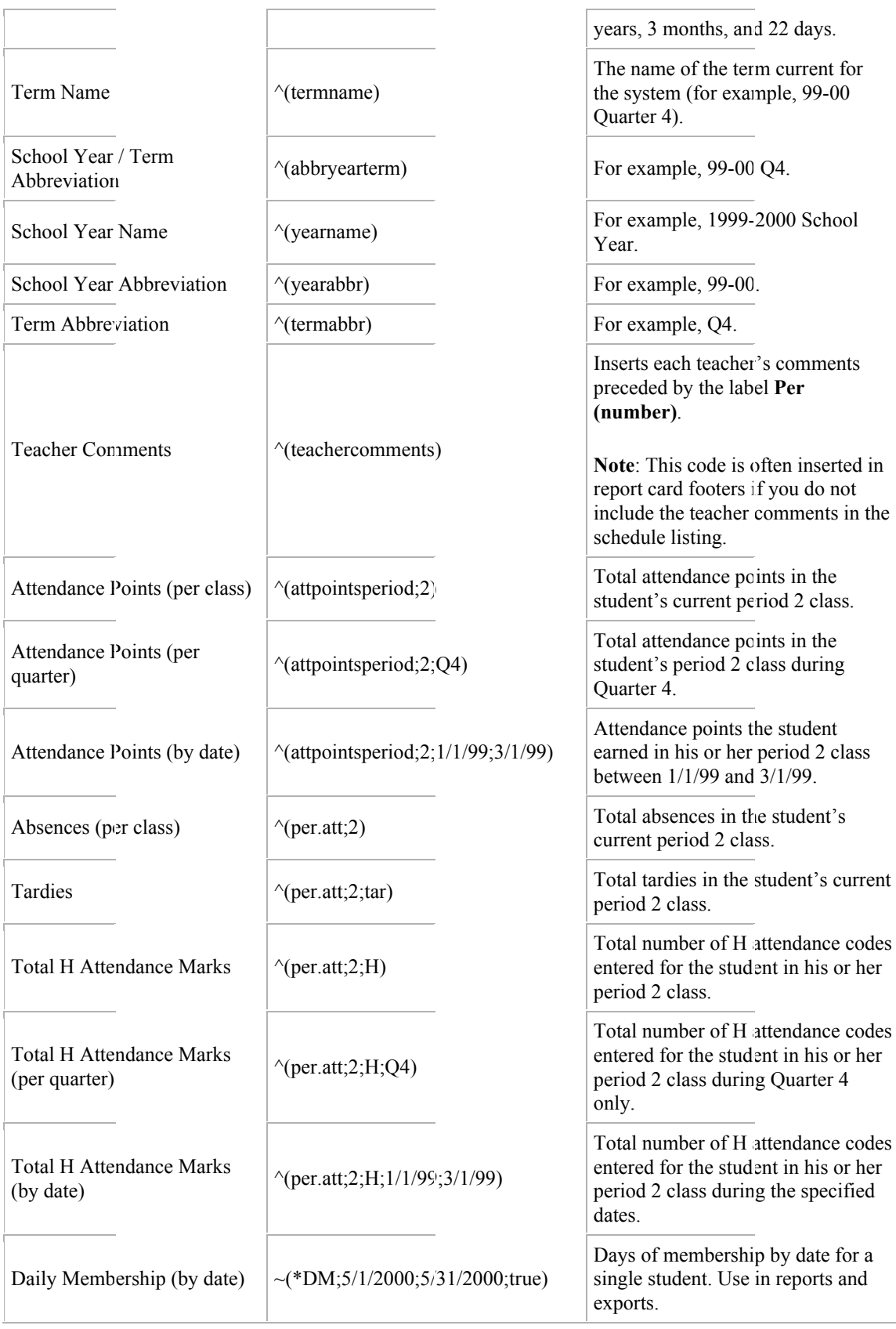

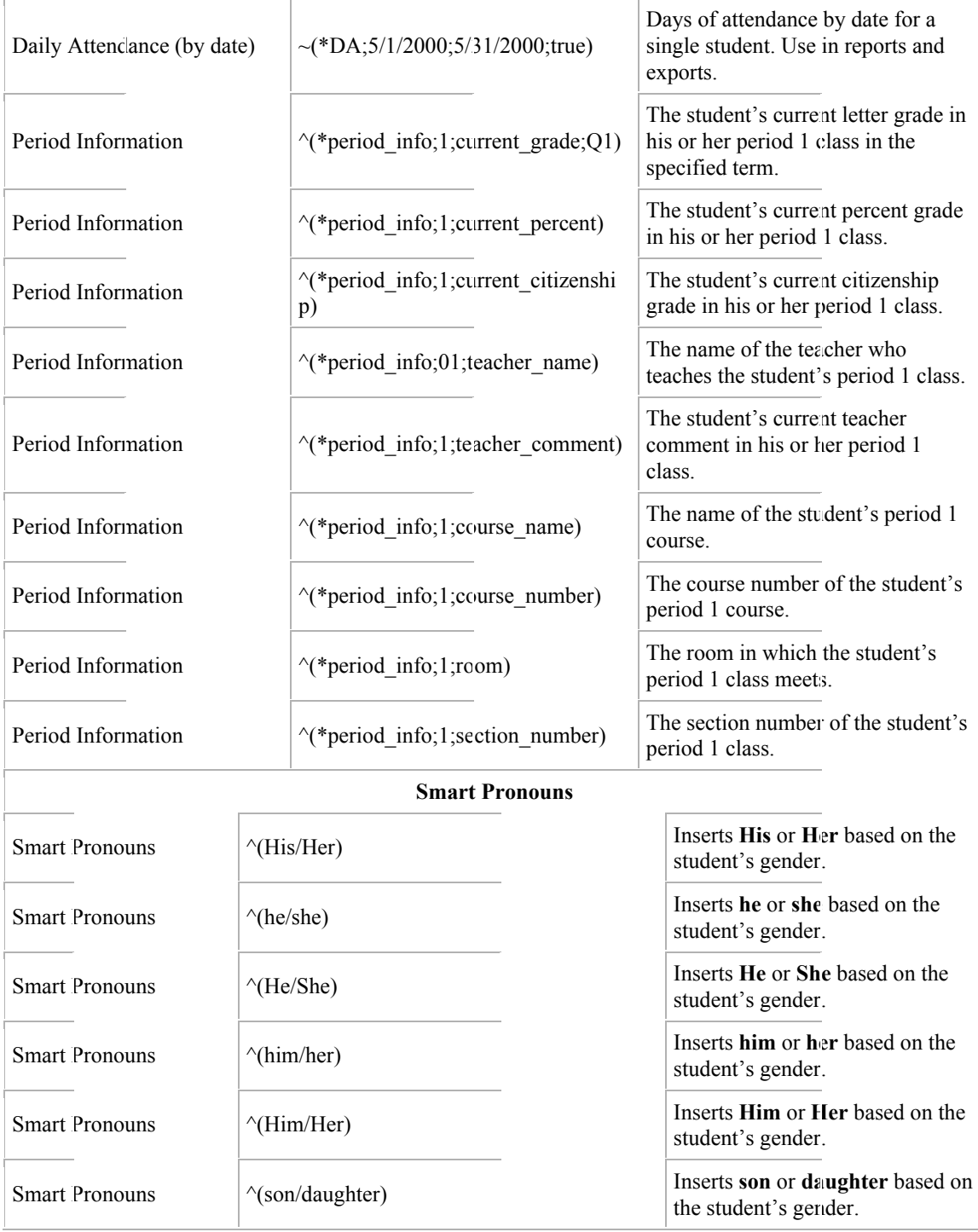

## **Derived Codes**

 $\sim 10$ 

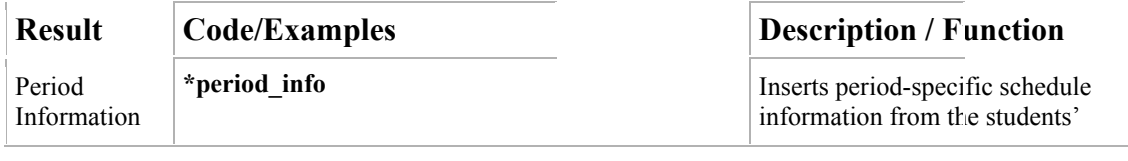

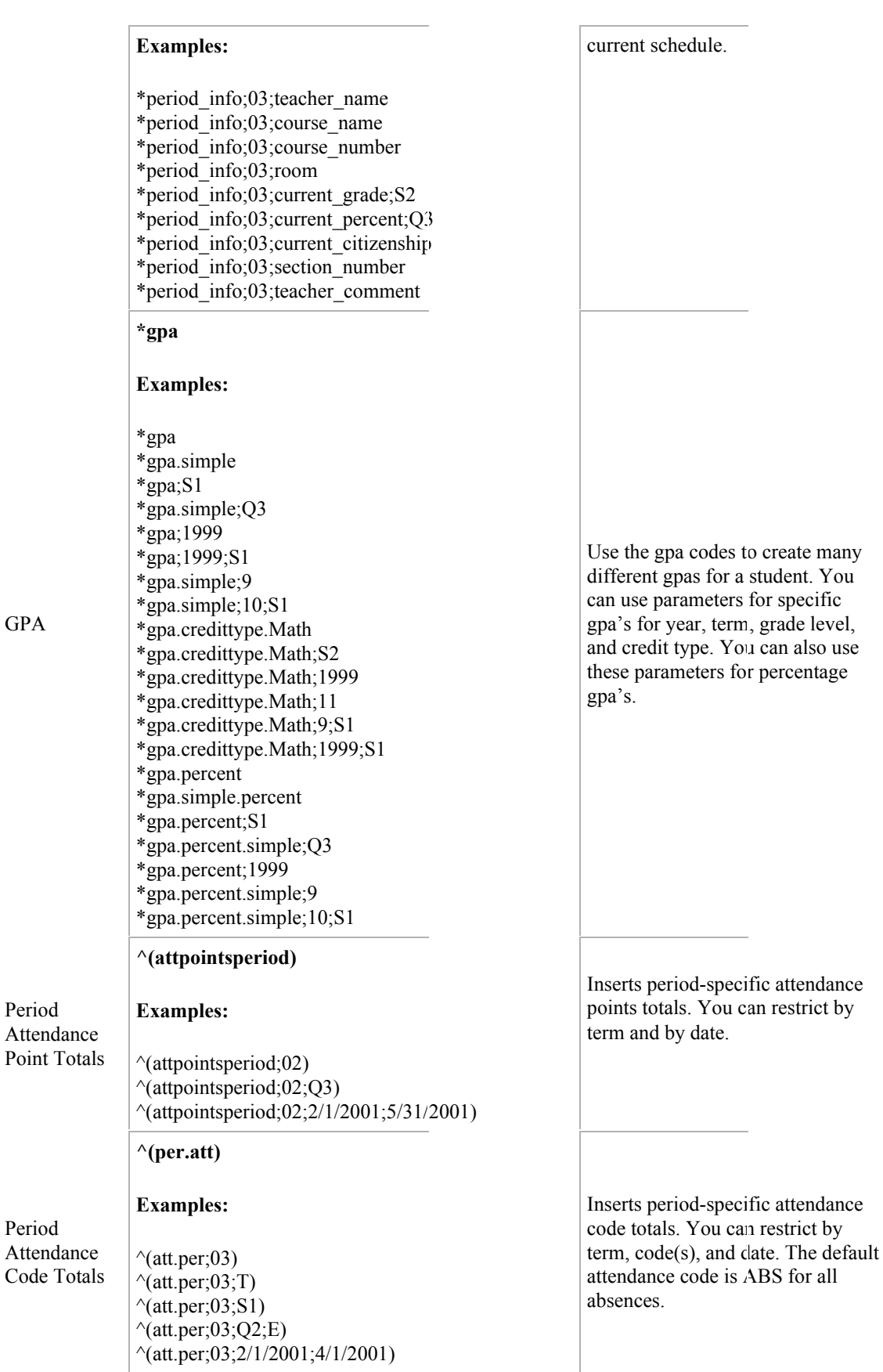

J.

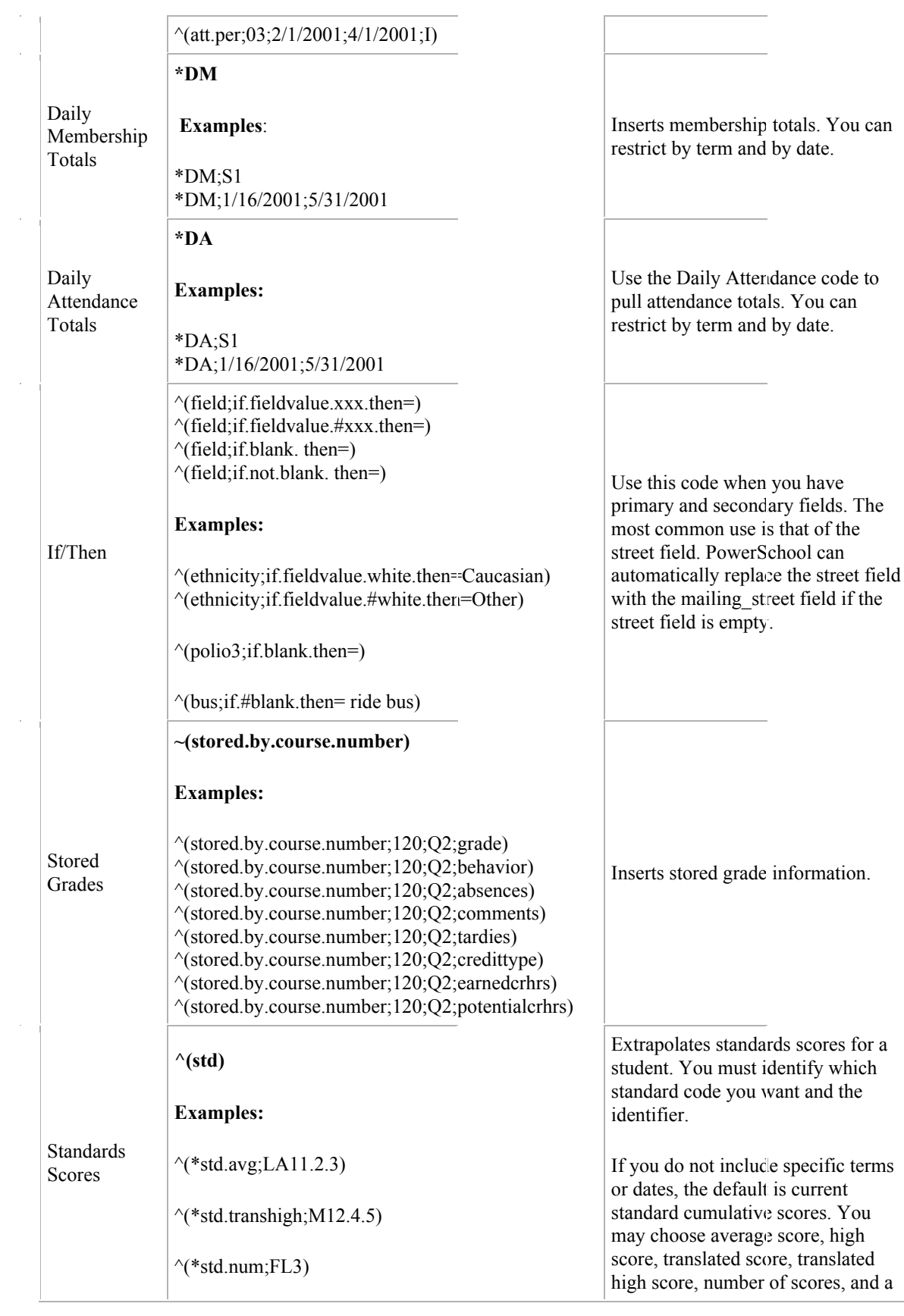

 $\mathcal{A}^{\mathcal{A}}$ 

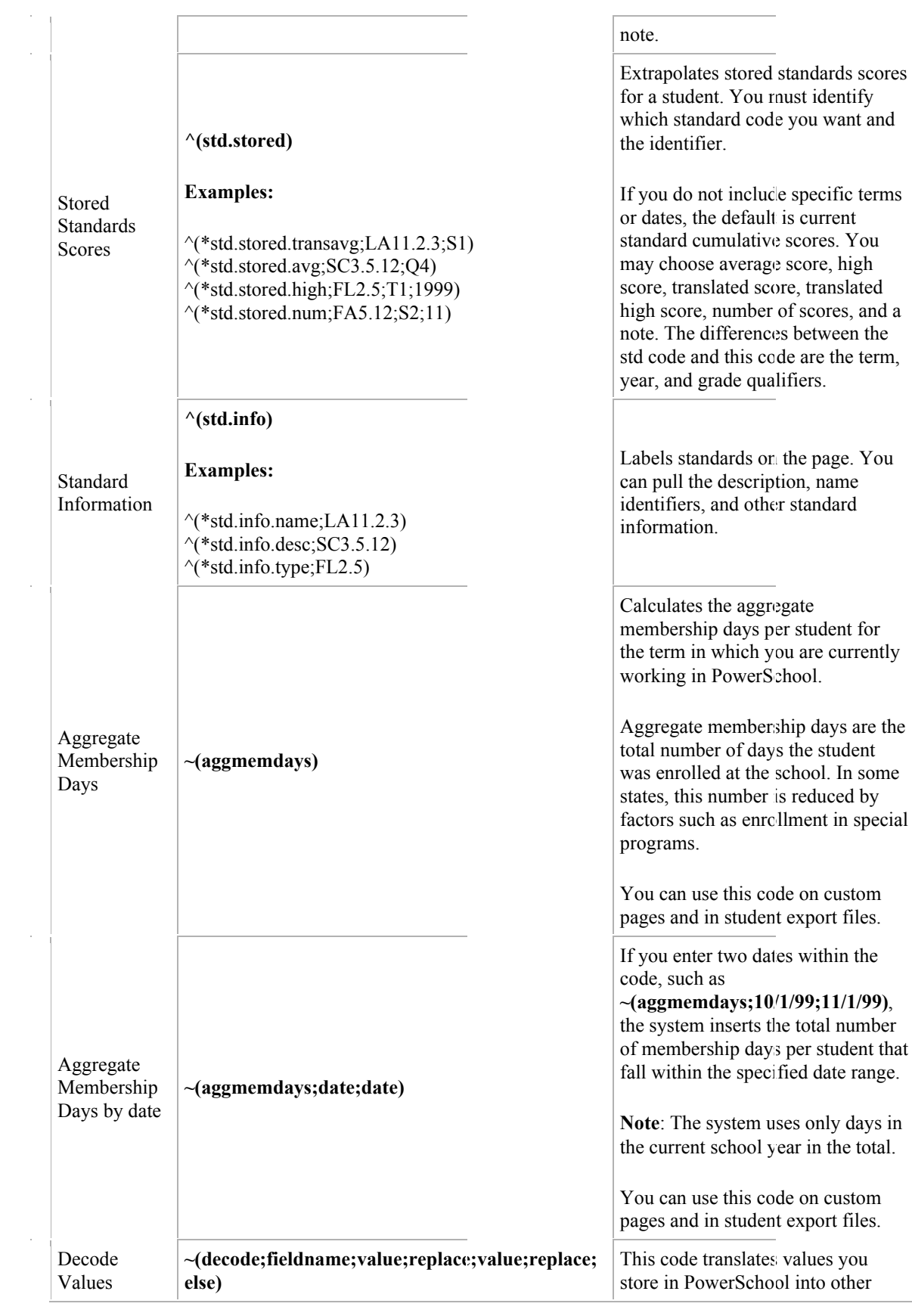

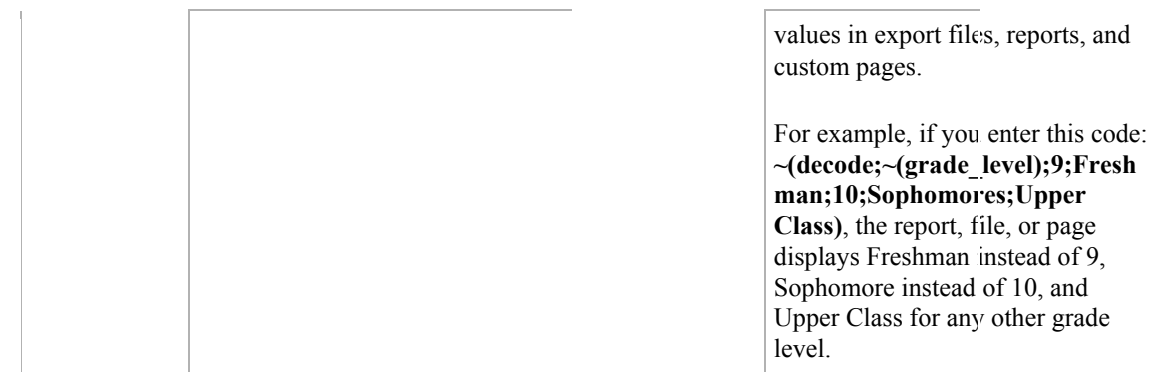

**Search Codes** - codes used to select a group of students

 At times you may want to select a group of students how share some kind of commonality. For example suppose you wanted to get a list of all students who were currently getting an 'F' in any class. PowerSchool will help you easily select this group of students using special **Search Codes**

The table below lists each of these codes and their functions. (\*Hint\* Choose **Edit** --> **Find** from your browser's file menu to search this page.)

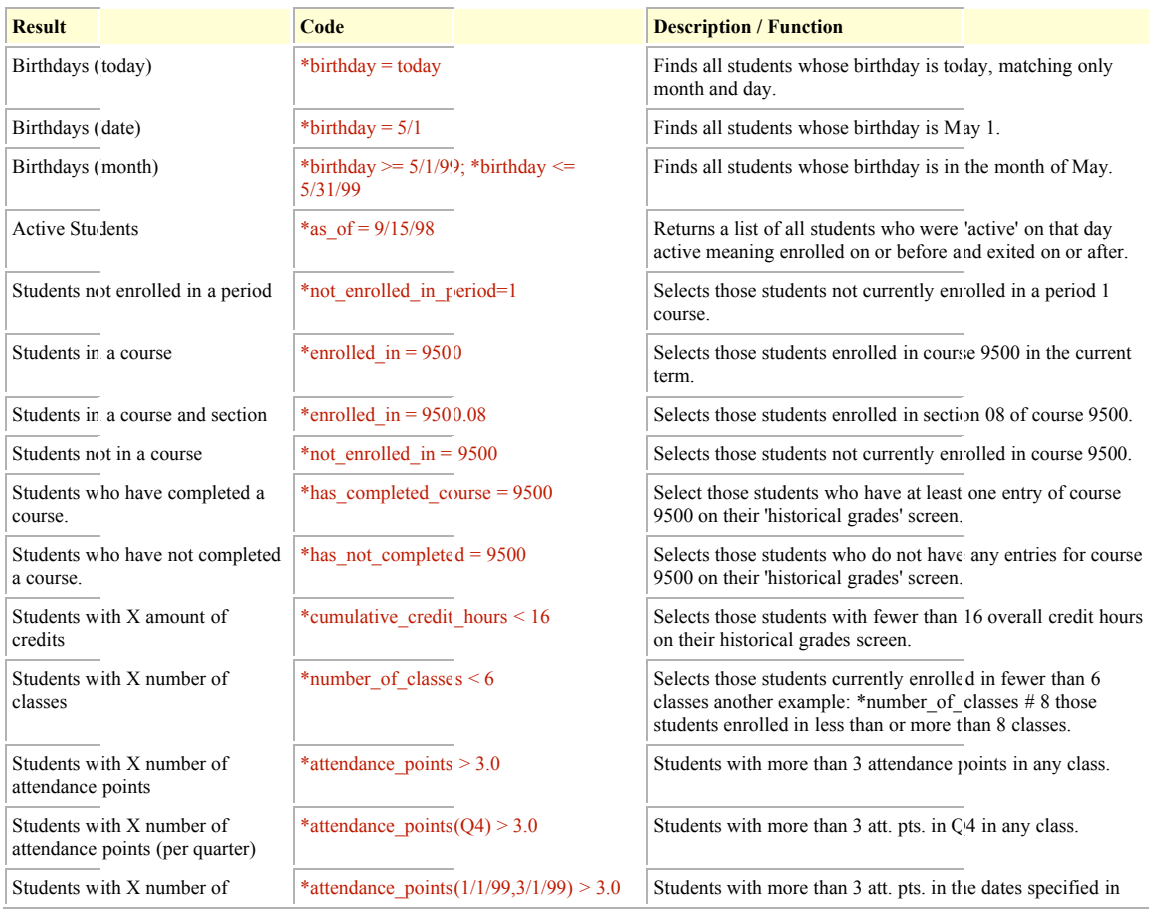

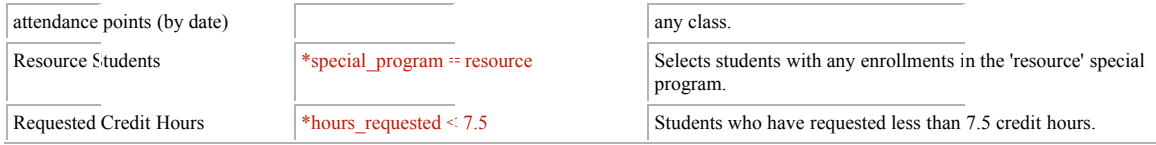